## Federal Direct Graduate PLUSLoan

*Application Instructions*

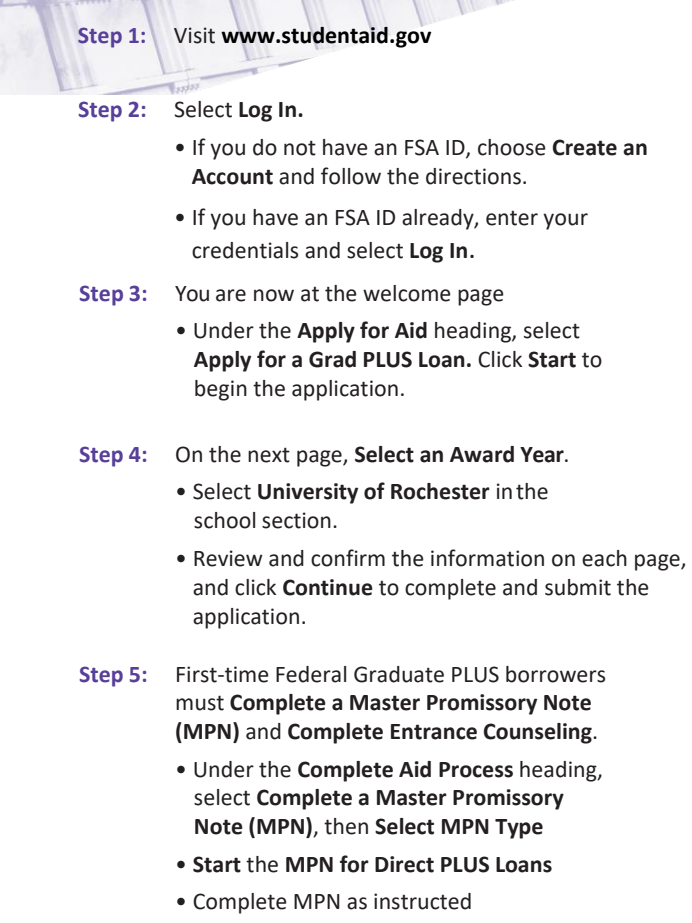

Financial Aid Office (585) 275-3226 enrollment.rochester.edu/financial-aid

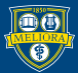

C

UNIVERSITY of ROCHESTER